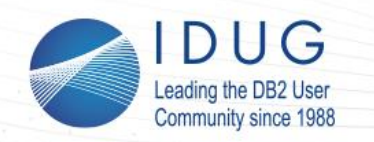

**IDUG DB2 EMEA Tech Conference** Brussels, Belgium | November 2016

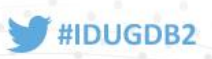

# **Access Path Recovery for DB2 11 + 12 Using** !**RUNSTATS Rescue**

#### **Roy Boxwell** *SOFTWARE ENGINEERING GmbH*

Session Code: <V10> Tuesday November 15th, 2016 – Time: 11.30-12.30 am | Platform: DB2 z/OS

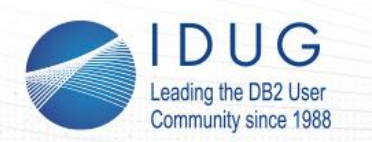

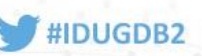

# **RUNSTATS Rescue – Why?**

#### • A fact of life is:

- Access Paths change…
	- Sometimes they get better…
	- Sometimes they don't!
- Why does that happen? The classic reasons are:
	- Statistic changes
	- Index changes
	- Any other reason… (APAR, Version, Rainy day etc.)

Wouldn't it be great if you could "turn back time"  $-$  To get the last "good" statistics and then be rescued from your bad access path.

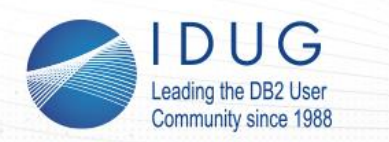

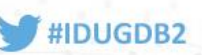

### **RUNSTATS Rescue – DB2 Help?**

What does DB2 offer when this situation occurs? You have two different choices:

- Static SQL Plan Stability and BIND QUERY
	- Original Package
	- Previous Package
	- Current Package

Does Plan Management work all the time? With Schema changes it fails… (View, Index etc.)

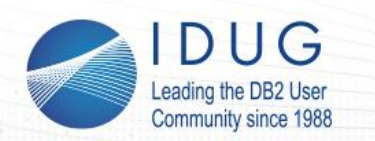

**IDUG DB2 EMEA Tech Conference** Brussels, Belgium | November 2016

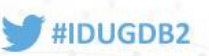

**RUNSTATS Rescue – DB2 Help?** 

For Dynamic SQL you get:

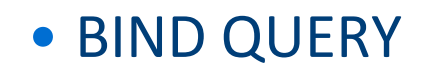

However BIND QUERY has one major limitation:

"Ensure that object names and SQL keywords in the statement text are specified by uppercase characters, especially for dynamic SQL statements."

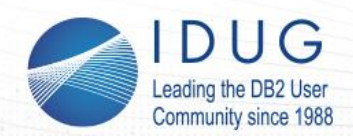

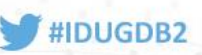

# **RUNSTATS Rescue – DB2 Help?**

#### DB2 12 now has:

**IBM Analytics** 

#### **Dynamic Plan Stability**

- DB2 12 plan base infrastructure
	- Opaque parameter CACHEDYN STABILIZATION
	- $-$  Capture
		- Command with / without monitoring
		- · Global variable
	- $-$  FREE
	- EXPLAIN (current, invalid)
	- $-$  Invalidation
	- LASTUSED (identify stale statements)
	- $-$  Instrumentation (query hash, explain, cache + catalog hit ratio)
	- APPLCOMPAT is part of matching criteria
- Key DB2 12 limitations
- 
- Temporal stabilization not currently included
- REBIND support not included
	- No PLANMGMT/SWITCH/APREUSE

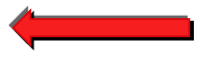

### How many SQLs are "worth" locking down? Top 10, 20?

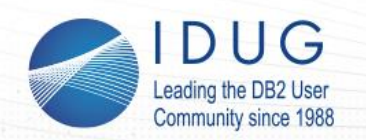

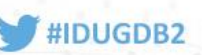

# **RUNSTATS Rescue at a glance**

- Keeps a stats repository and allows to consistently restore statistics
- Quick and easy to use
- Supports dynamic SQL out-of-the-box
- Supports static SQL where Plan Management fails:
	- BINDs resulting from modified programs
	- Schema changes VIEW changes etc.
- Verifies RUNSTATs as the reason of performance degradations
- Cross checks affected objects
- Add-on to Impact Expert or stand-alone to recover from bad RUNSTATS
- In future slides shortened to be **RR**

© 2016 SOFTWARE ENGINEERING GMBH and SEGUS Inc.

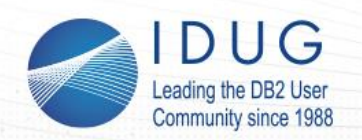

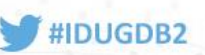

# **RUNSTATS Rescue procedure**

# **Schedule RR-batch job to maintain a history of optimizer relevant statistics (using a GDG).**

If a (dynamic) SQL statement performs badly:

- Point RR on the STMT
	- $\rightarrow$  RR shows the associated tablespaces/indexspaces for stats recovery
- Specify since when it degraded
	- $\rightarrow$  RR checks if a RUNSTATS was executed since then and shows the details per object
	- $\rightarrow$  RR verifies potential object (re-) creation within the timeframe
- RR generates jobs to
	- Extract the stats from its repository
	- Rescue the stats

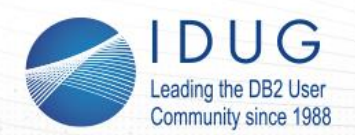

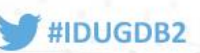

#### **RUNSTATS Rescue – Embedded or Stand alone**

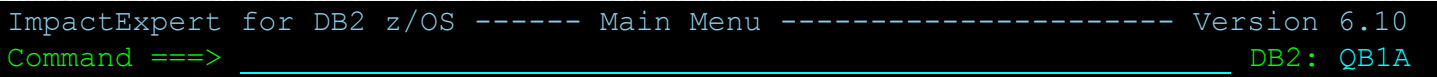

Primary cmd: END, S(ettings), C(leanup), F(ilter Jobs), H(istory), A(bout), FAQ Line cmd: S(elect), I(nfo), F(ilter Jobs)

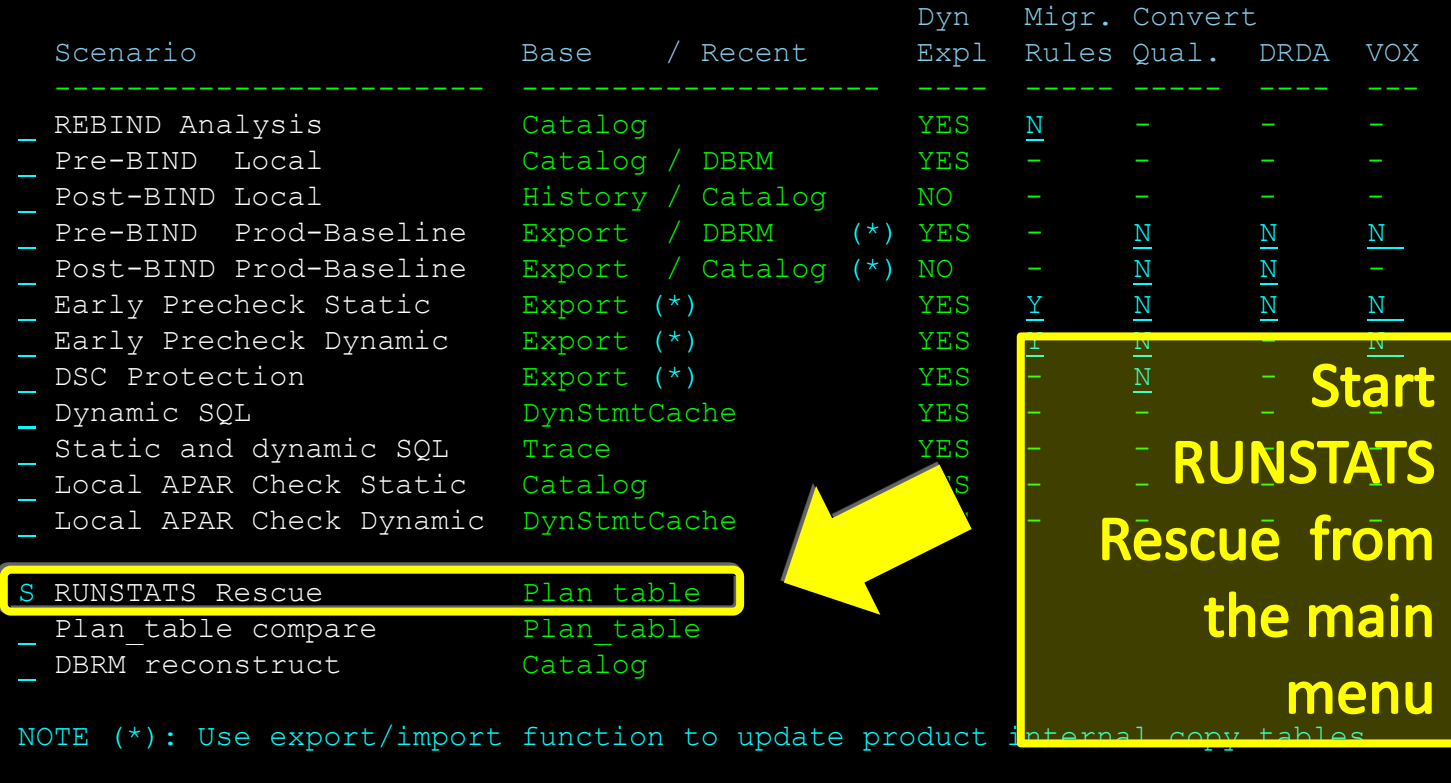

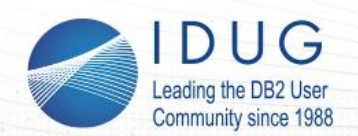

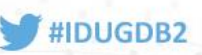

### **RUNSTATS Rescue – setup**

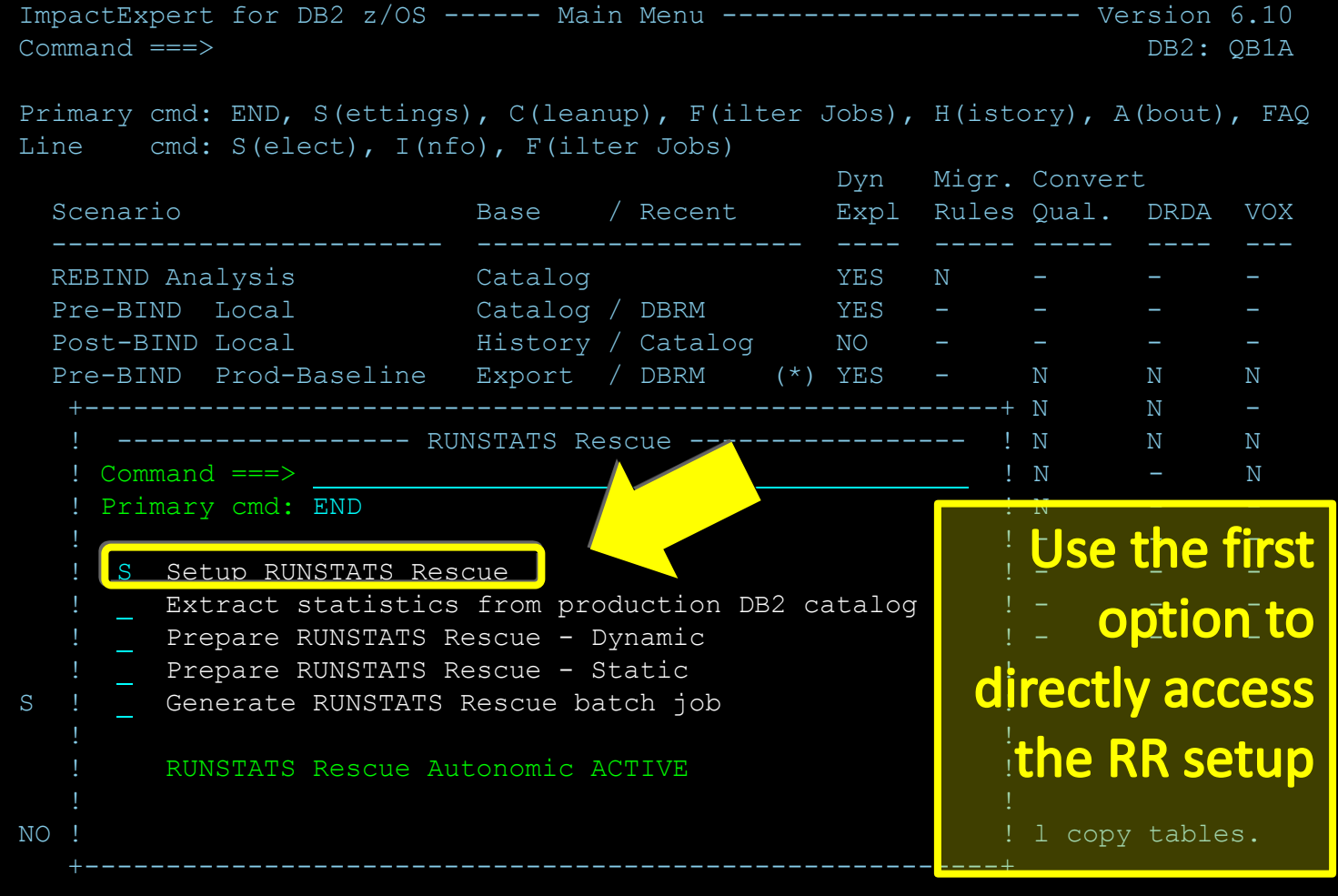

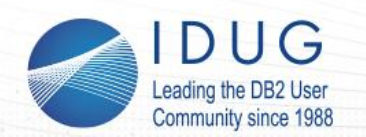

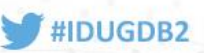

### **RUNSTATS Rescue – setup**

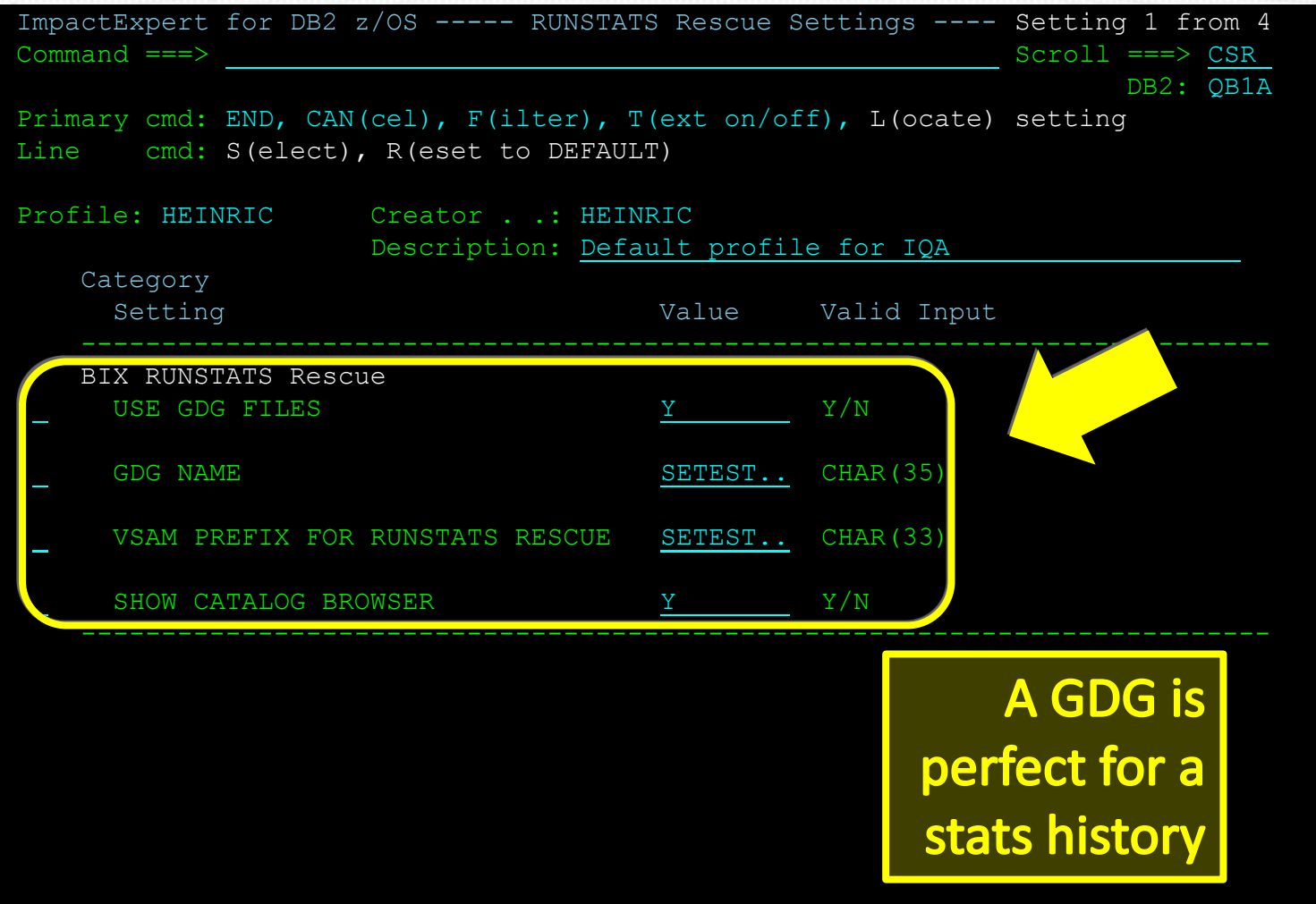

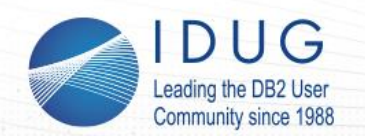

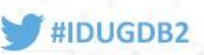

# **RUNSTATS Rescue – statistics repository**

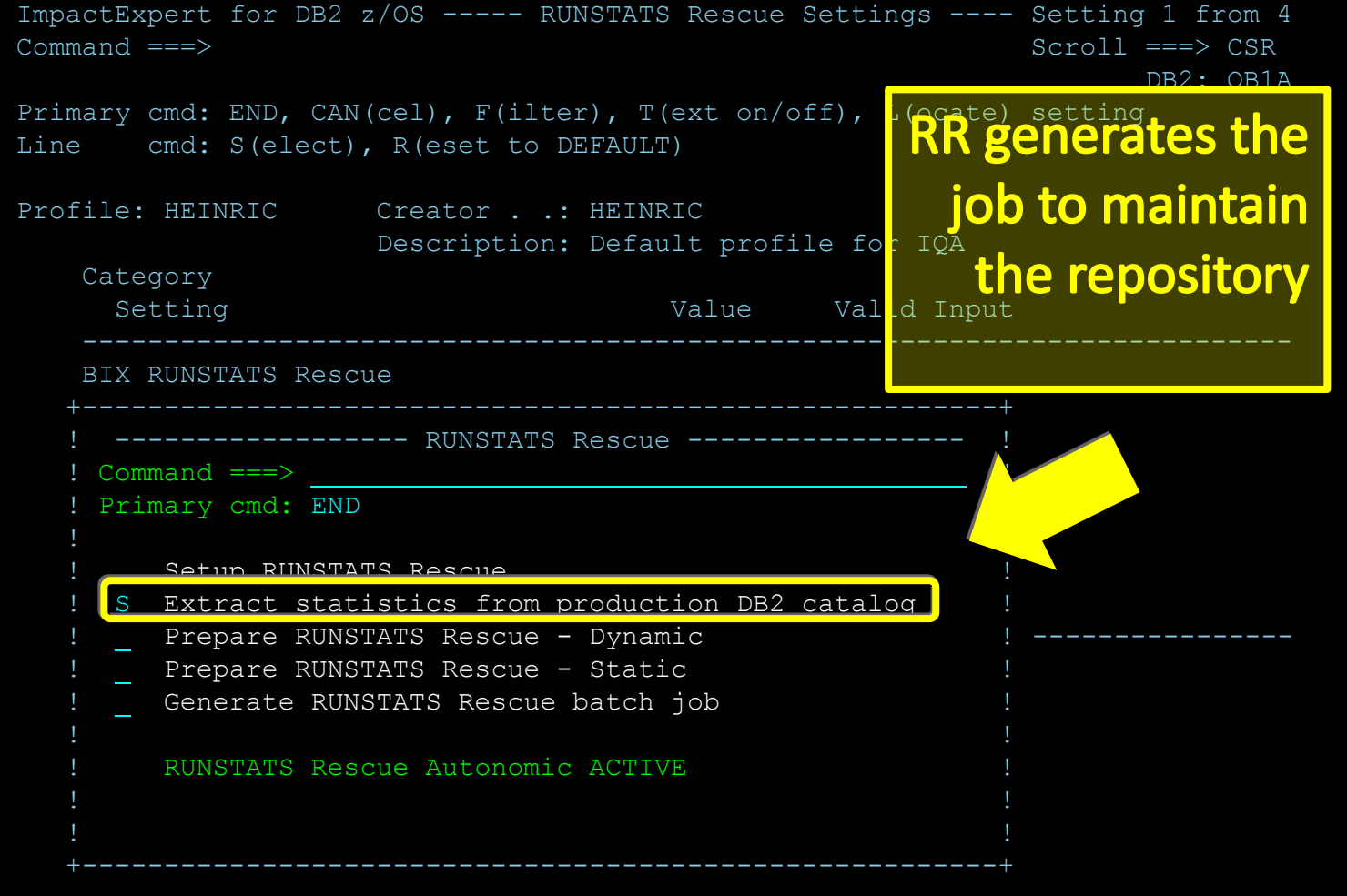

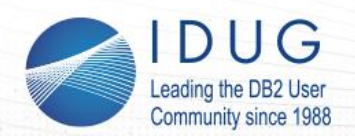

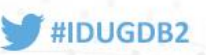

# **RUNSTATS Rescue – statistics repository**

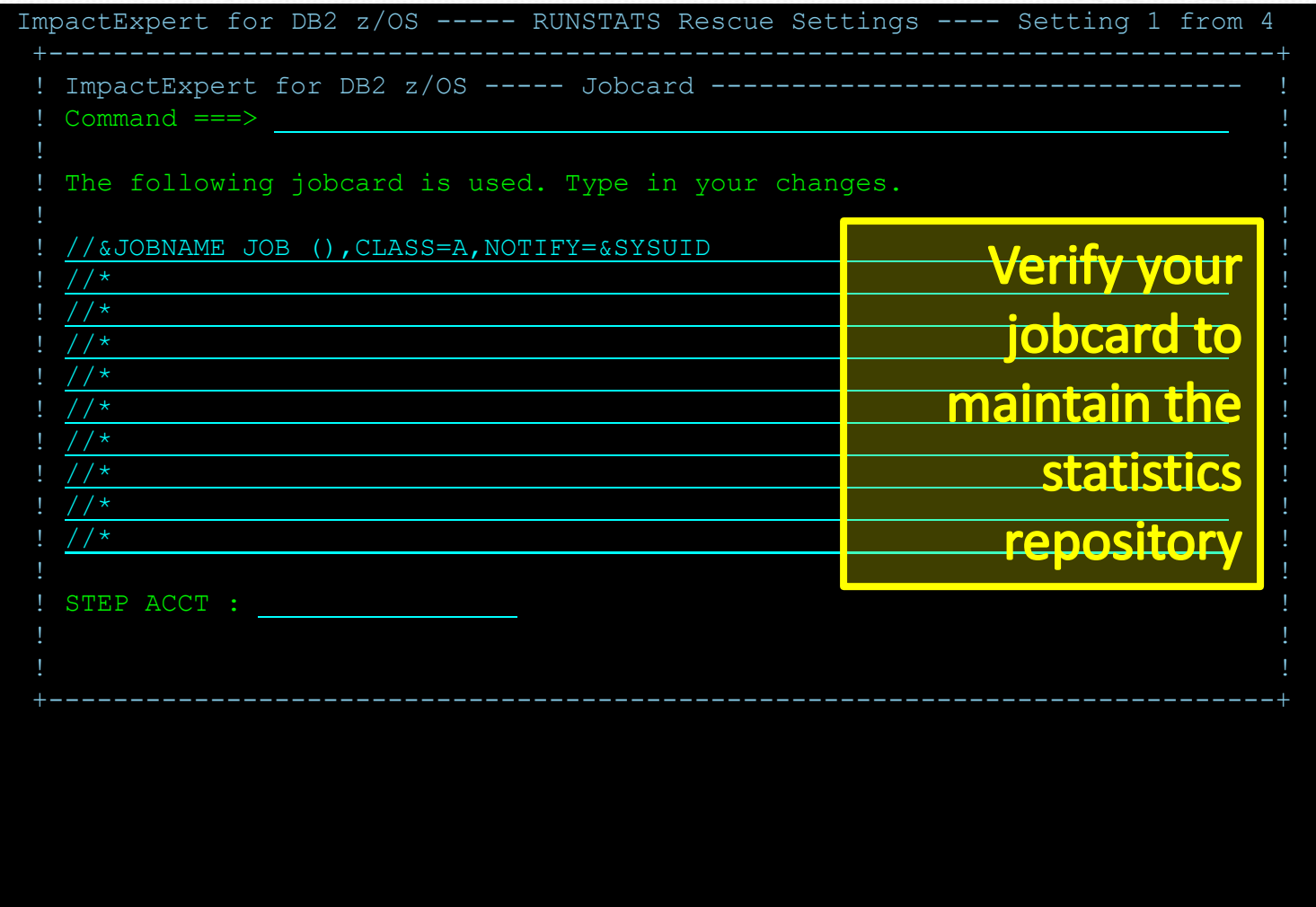

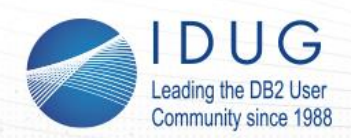

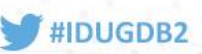

#### **RUNSTATS Rescue – statistics repository**

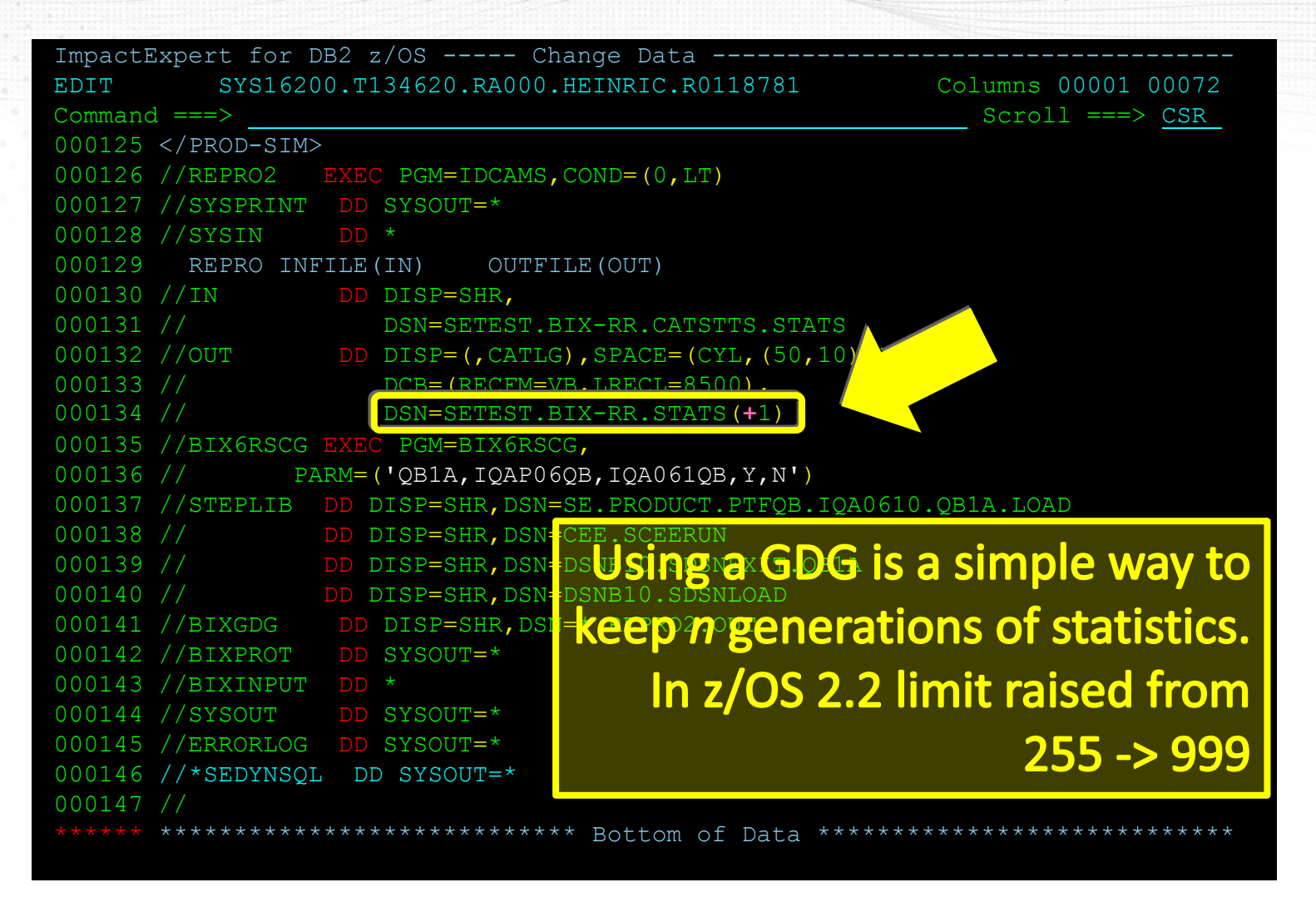

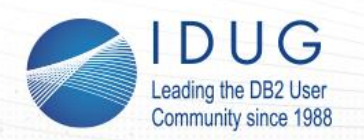

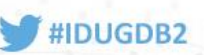

# **RUNSTATS Rescue – procedure**

Schedule RR-batch job to maintain a history of optimizer relevant statistics (using a GDG).

#### **If a (dynamic) SQL statement performs badly:**

- **Point RR on the STMT**
	- RR shows the associated tablespaces/indexspaces for stats recovery
- Specify since when it degraded
	- RR checks if a RUNSTATS was executed since then and shows the details per object
	- RR verifies potential object (re-) creation within the timeframe
- RR generates jobs to
	- Extract the stats from its repository
	- Rescue the stats

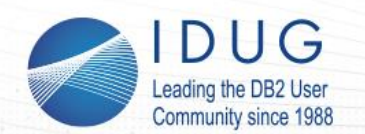

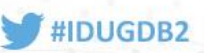

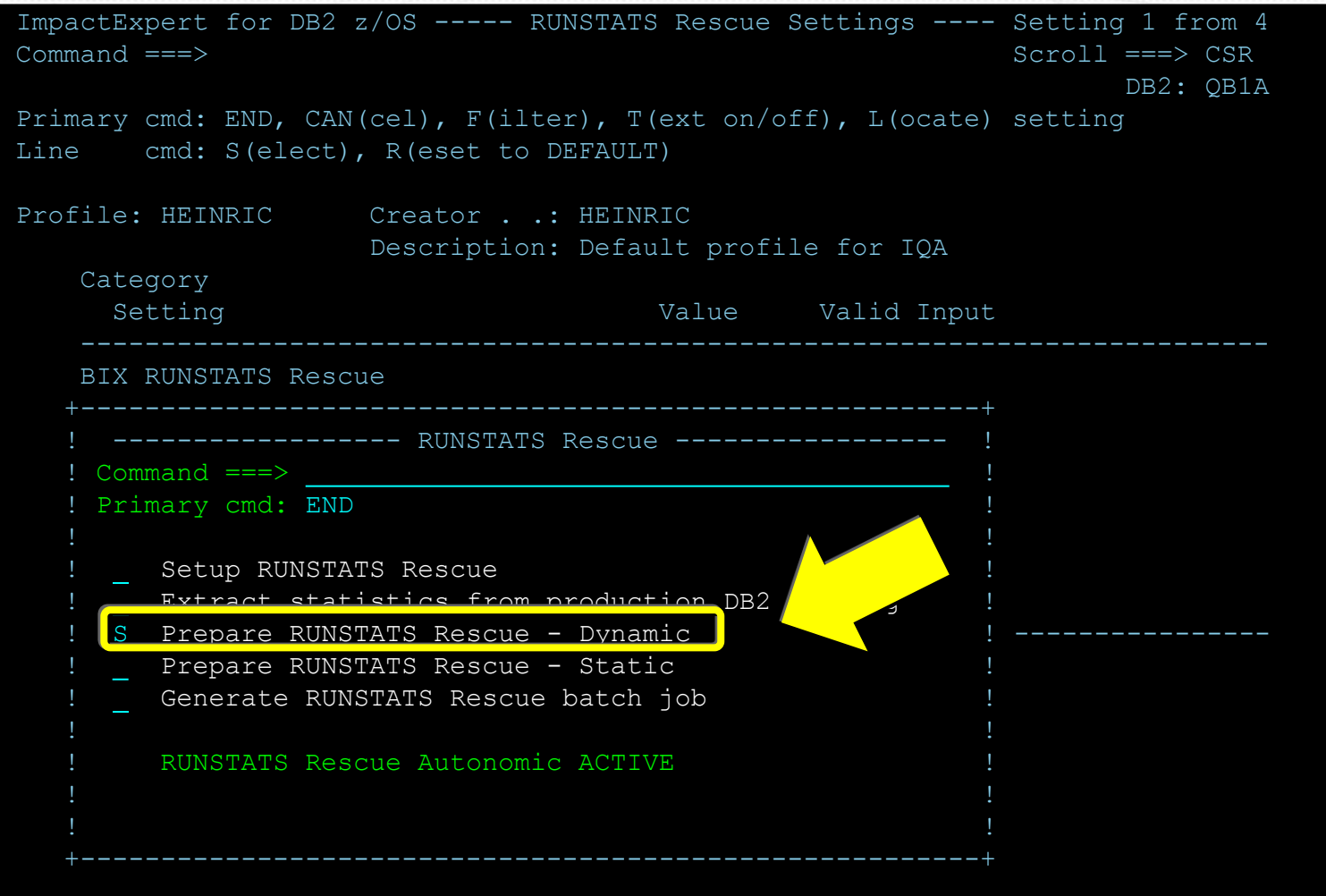

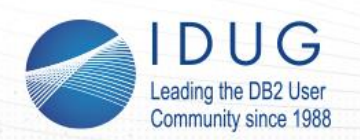

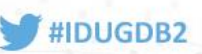

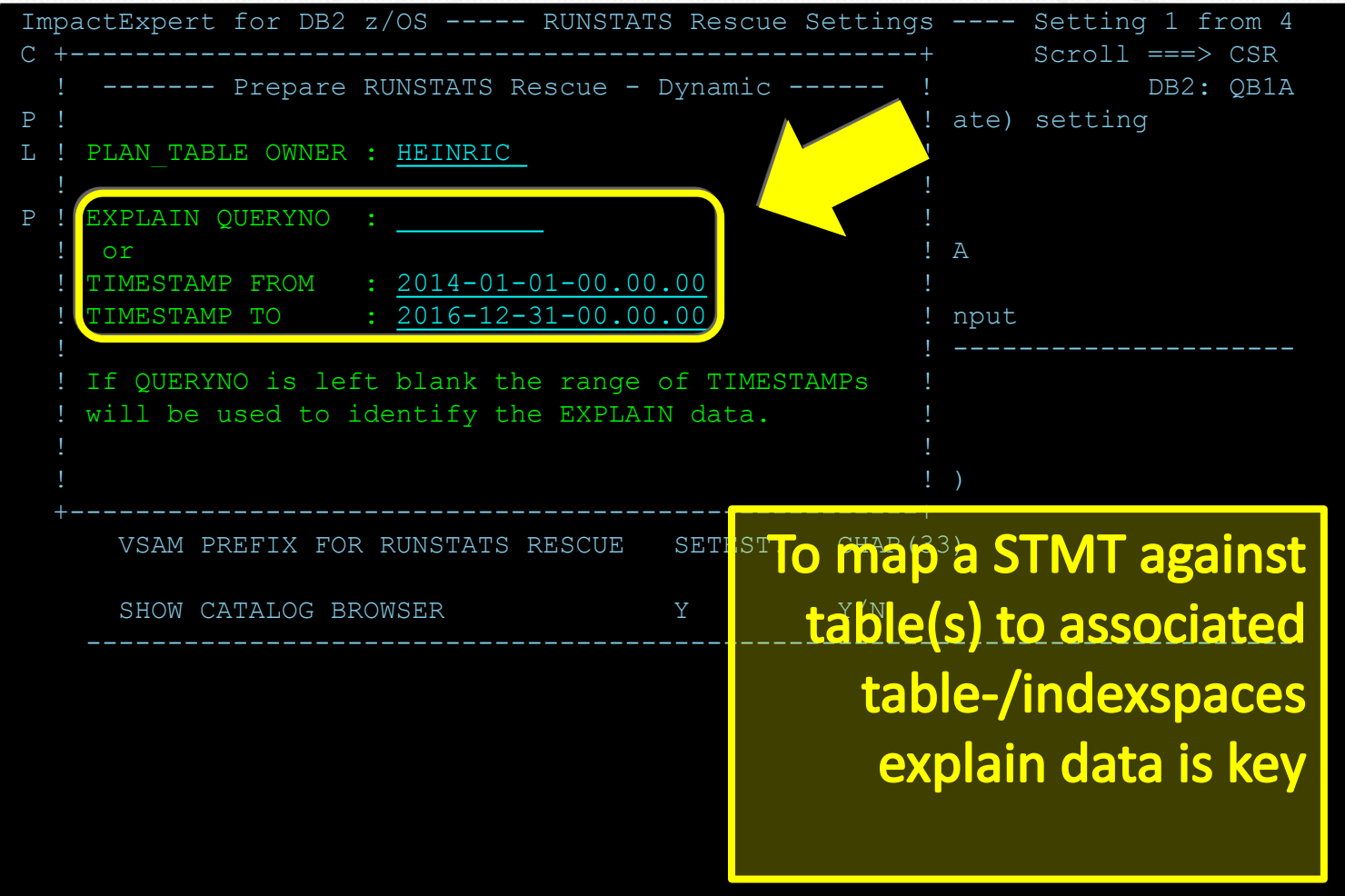

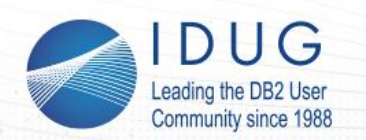

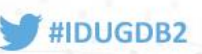

# **RUNSTATS Rescue – static SQL**

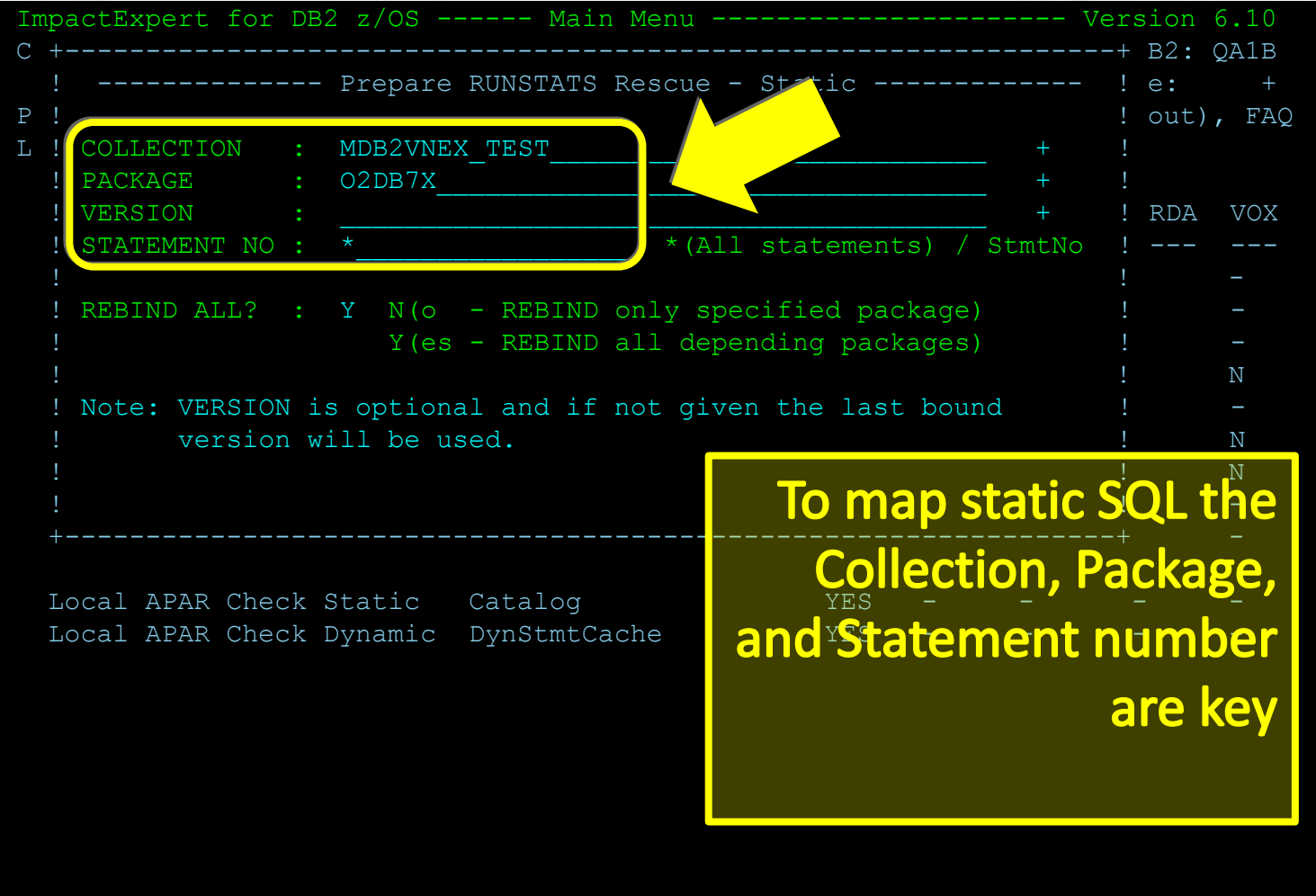

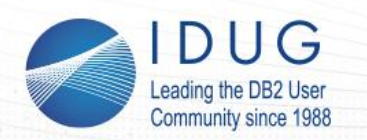

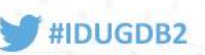

# **RUNSTATS Rescue – procedure**

Schedule RR-batch job to maintain a history of optimizer relevant statistics (using a GDG).

If a (dynamic) SQL statement performs badly:

- Point RR on the STMT
	- **RR shows the associated tablespaces/indexspaces for stats recovery**
- Specify since when it degraded
	- RR checks if a RUNSTATS was executed since then and shows the details per object
	- RR verifies potential object (re-) creation within the timeframe
- RR generates jobs to
	- Extract the stats from its repository
	- Rescue the stats

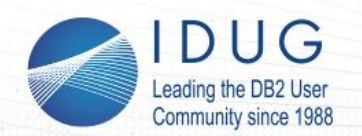

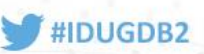

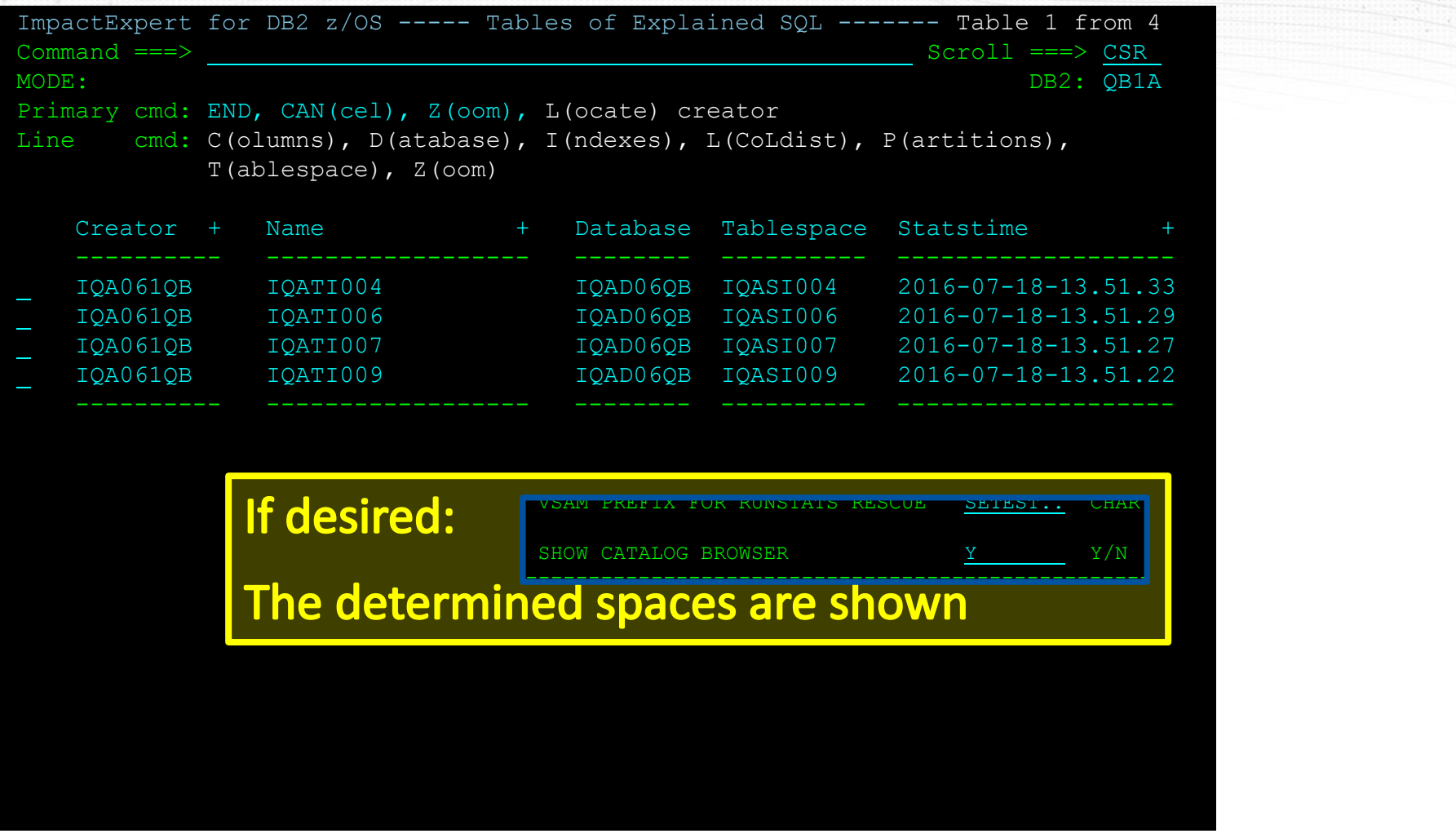

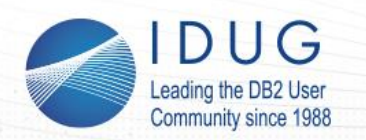

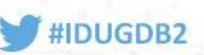

# **RUNSTATS Rescue – procedure**

Schedule RR-batch job to maintain a history of optimizer relevant statistics (using a GDG).

If a (dynamic) SQL statement performs badly:

- Point RR on the STMT
	- RR shows the associated tablespaces/indexspaces for stats recovery

#### • **Specify since when it degraded**

- RR checks if a RUNSTATS was executed since then and shows the details per object
- RR verifies potential object (re-) creation within the timeframe
- RR generates jobs to
	- Extract the stats from its repository
	- Rescue the stats

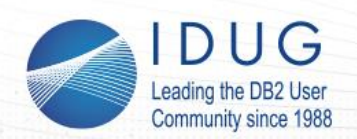

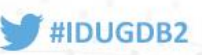

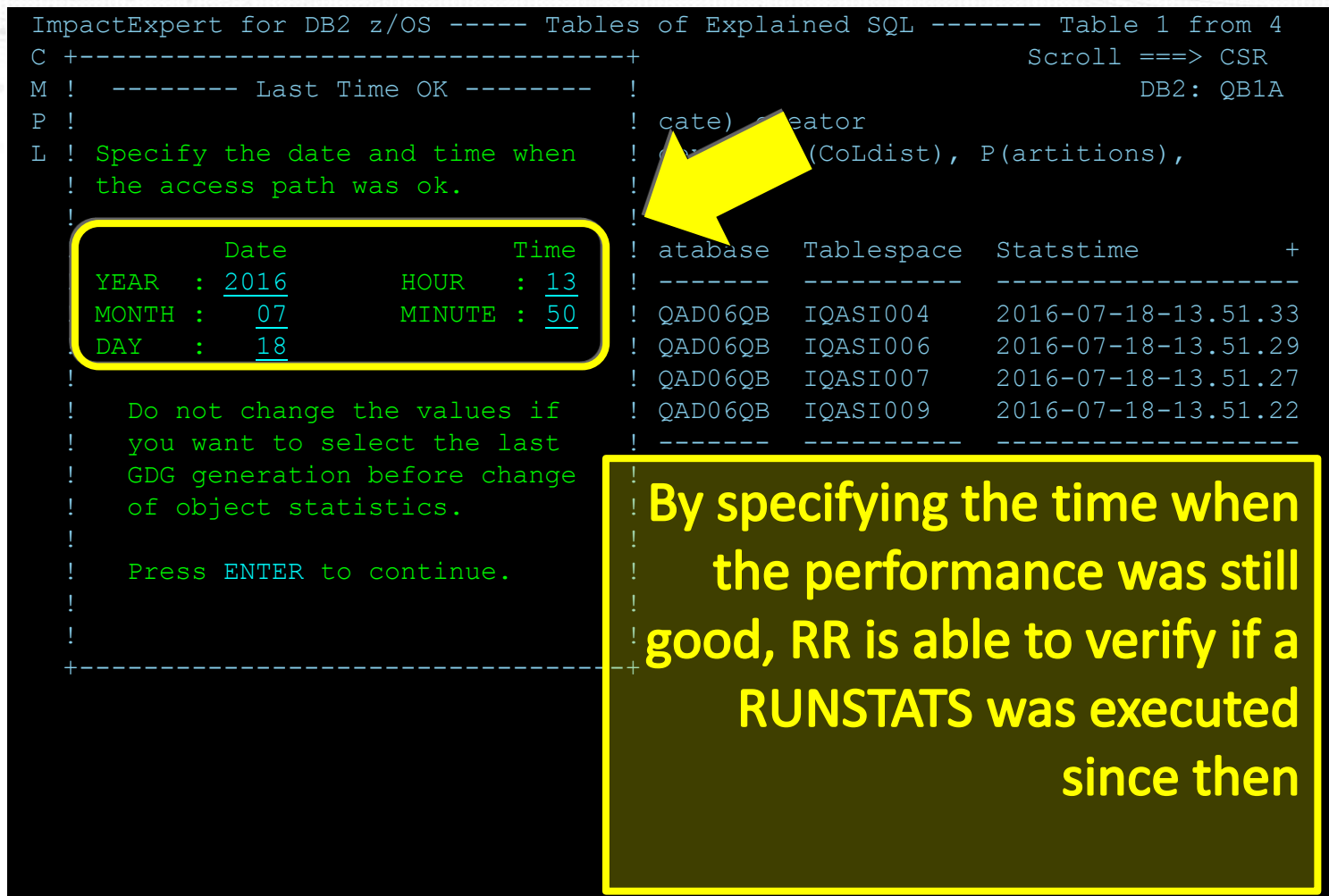

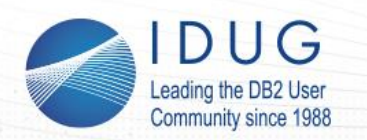

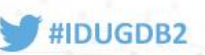

# **RUNSTATS Rescue – procedure**

Schedule RR-batch job to maintain a history of optimizer relevant statistics (using a GDG).

If a (dynamic) SQL statement performs badly:

- Point RR on the STMT
	- RR shows the associated tablespaces/indexspaces for stats recovery
- Specify since when it degraded
	- **RR checks if a RUNSTATS was executed since then and shows the details per object**
	- **RR verifies potential object (re-) creation within the timeframe**
- RR generates jobs to
	- Extract the stats from its repository
	- Rescue the stats

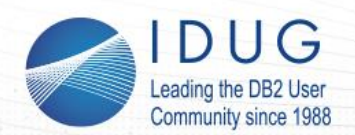

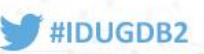

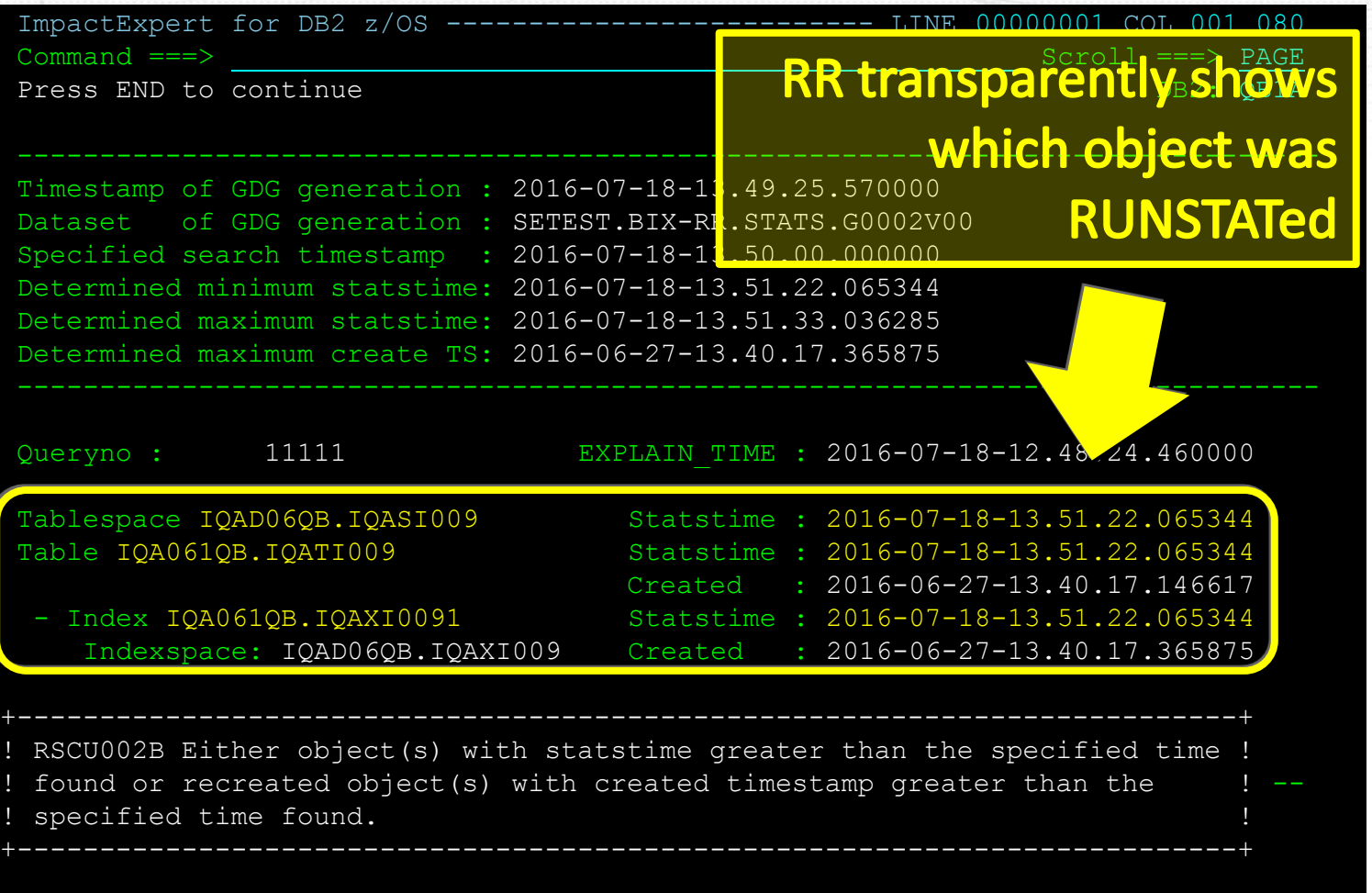

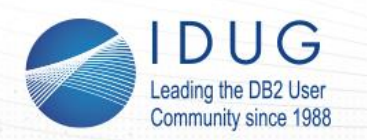

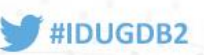

# **RUNSTATS Rescue – procedure**

Schedule RR-batch job to maintain a history of optimizer relevant statistics (using a GDG).

If a (dynamic) SQL statement performs badly:

- Point RR on the STMT
	- RR shows the associated tablespaces/indexspaces for stats recovery
- Specify since when it degraded
	- RR checks if a RUNSTATS was executed since then and shows the details per object
	- RR verifies potential object (re-) creation within the timeframe

#### • **RR generates jobs to**

- **Extract the stats from its repository**
- Rescue the stats

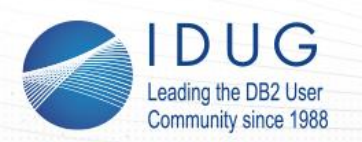

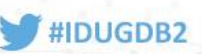

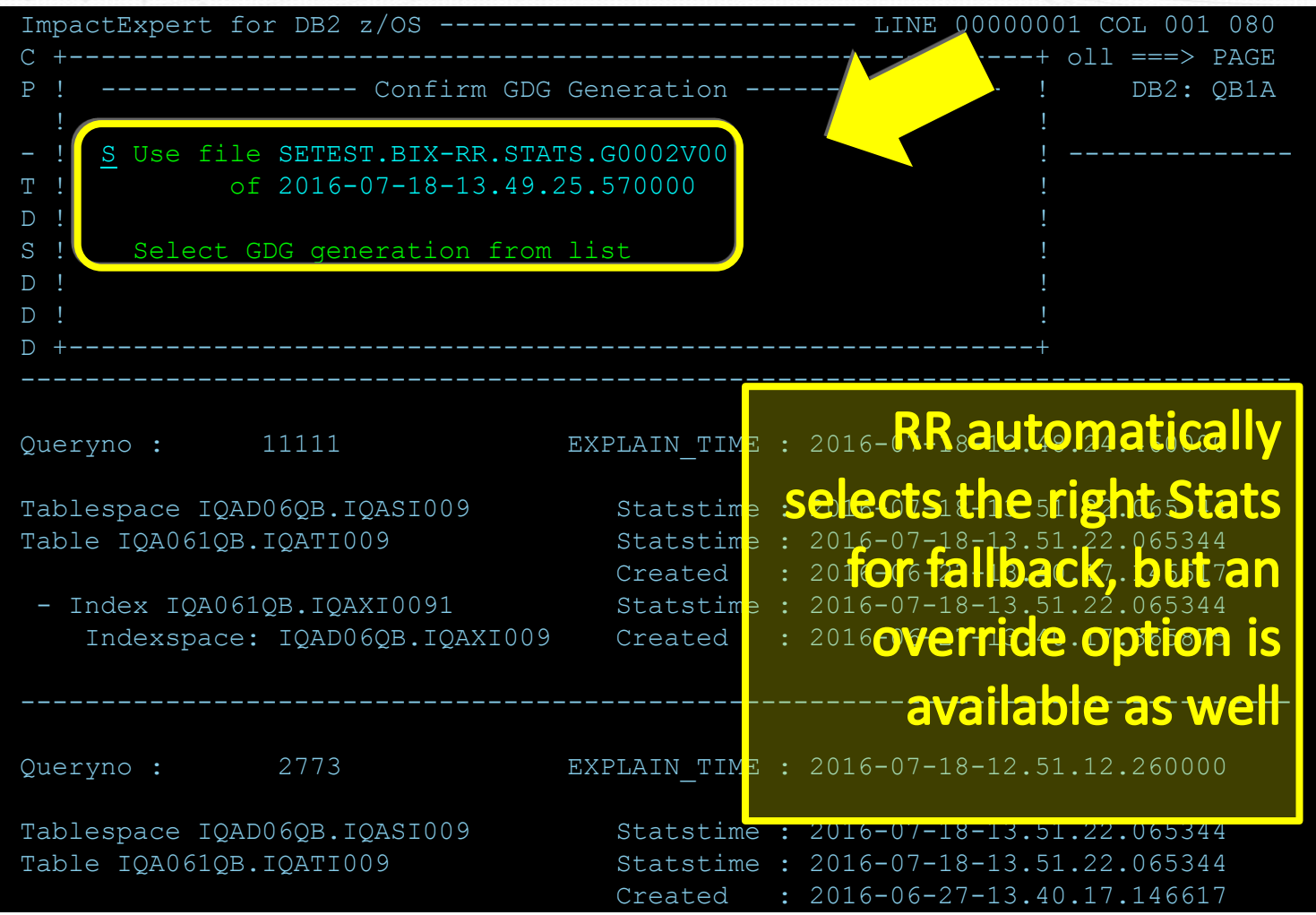

© 2016 SOFTWARE ENGINEERING GMBH and SEGUS Inc.

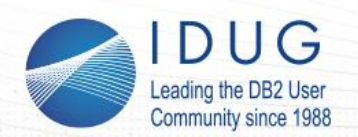

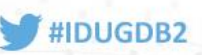

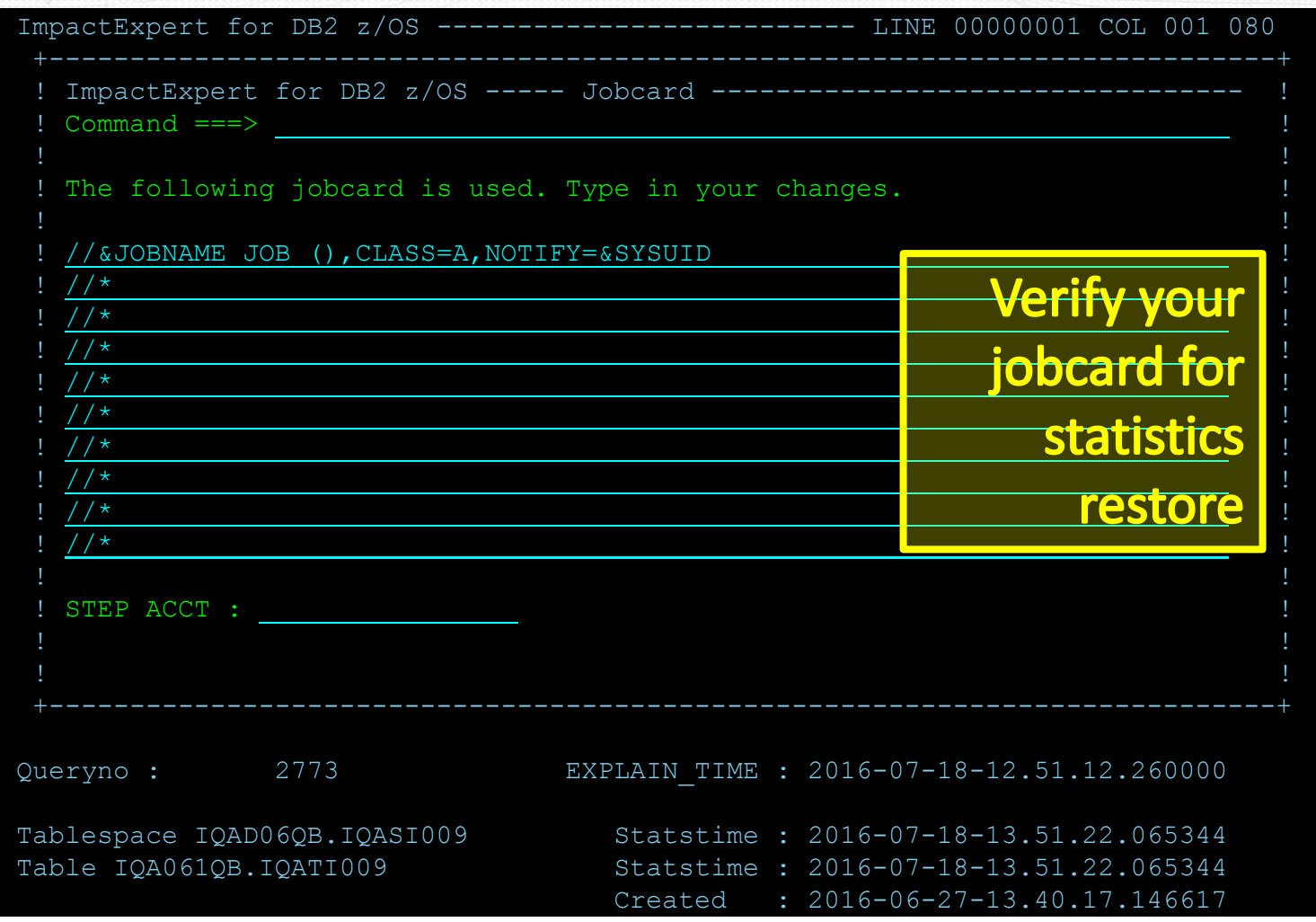

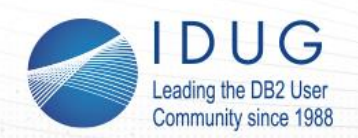

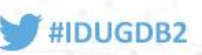

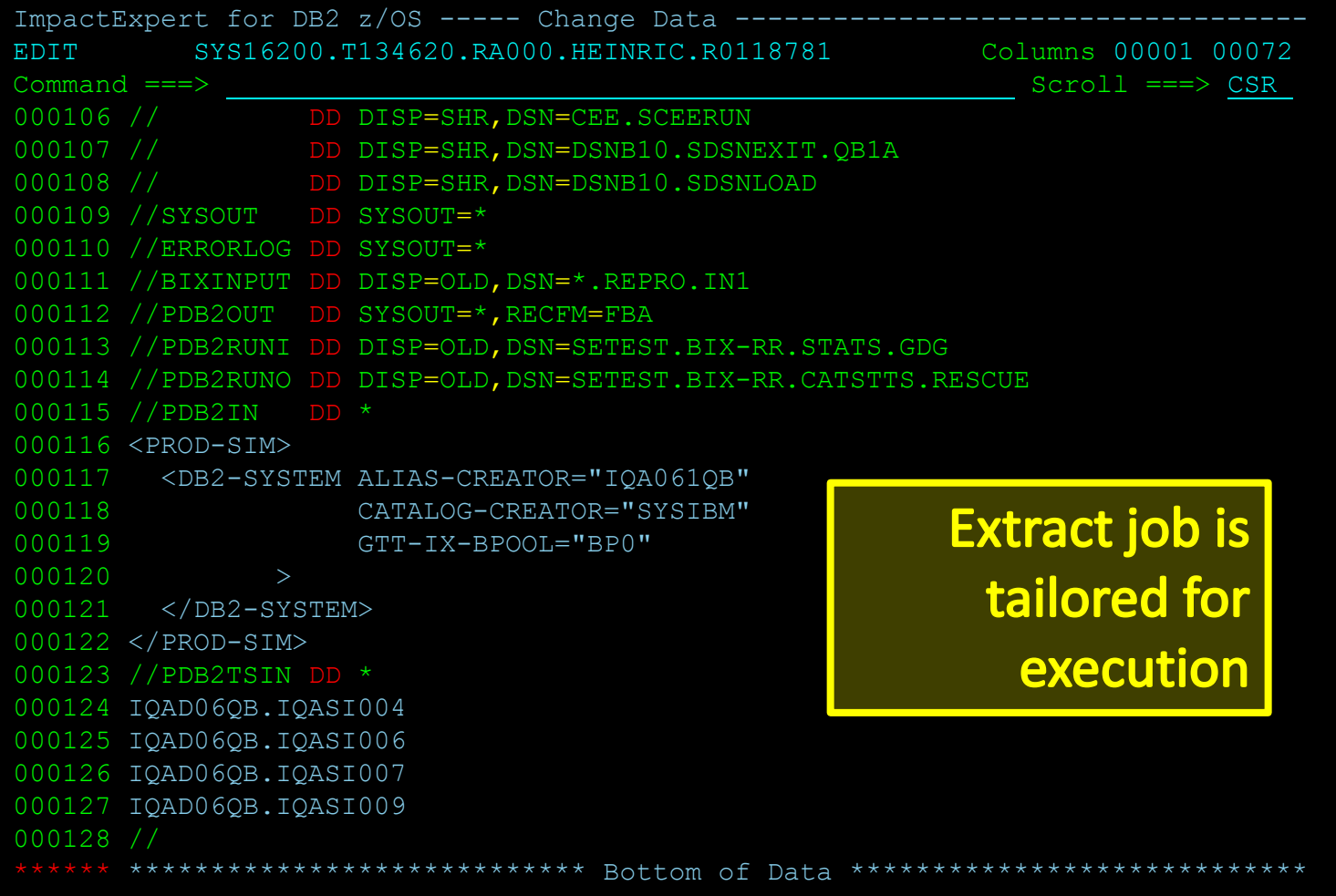

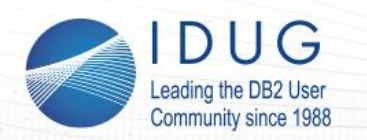

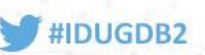

# **RUNSTATS Rescue – procedure**

Schedule RR-batch job to maintain a history of optimizer relevant statistics (using a GDG).

If a (dynamic) SQL statement performs badly:

- Point RR on the STMT
	- RR shows the associated tablespaces/indexspaces for stats recovery
- Specify since when it degraded
	- RR checks if a RUNSTATS was executed since then and shows the details per object
	- RR verifies potential object (re-) creation within the timeframe
- RR generates jobs to
	- Extract the stats from its repository
	- **Rescue the stats**

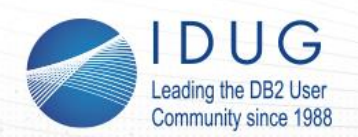

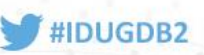

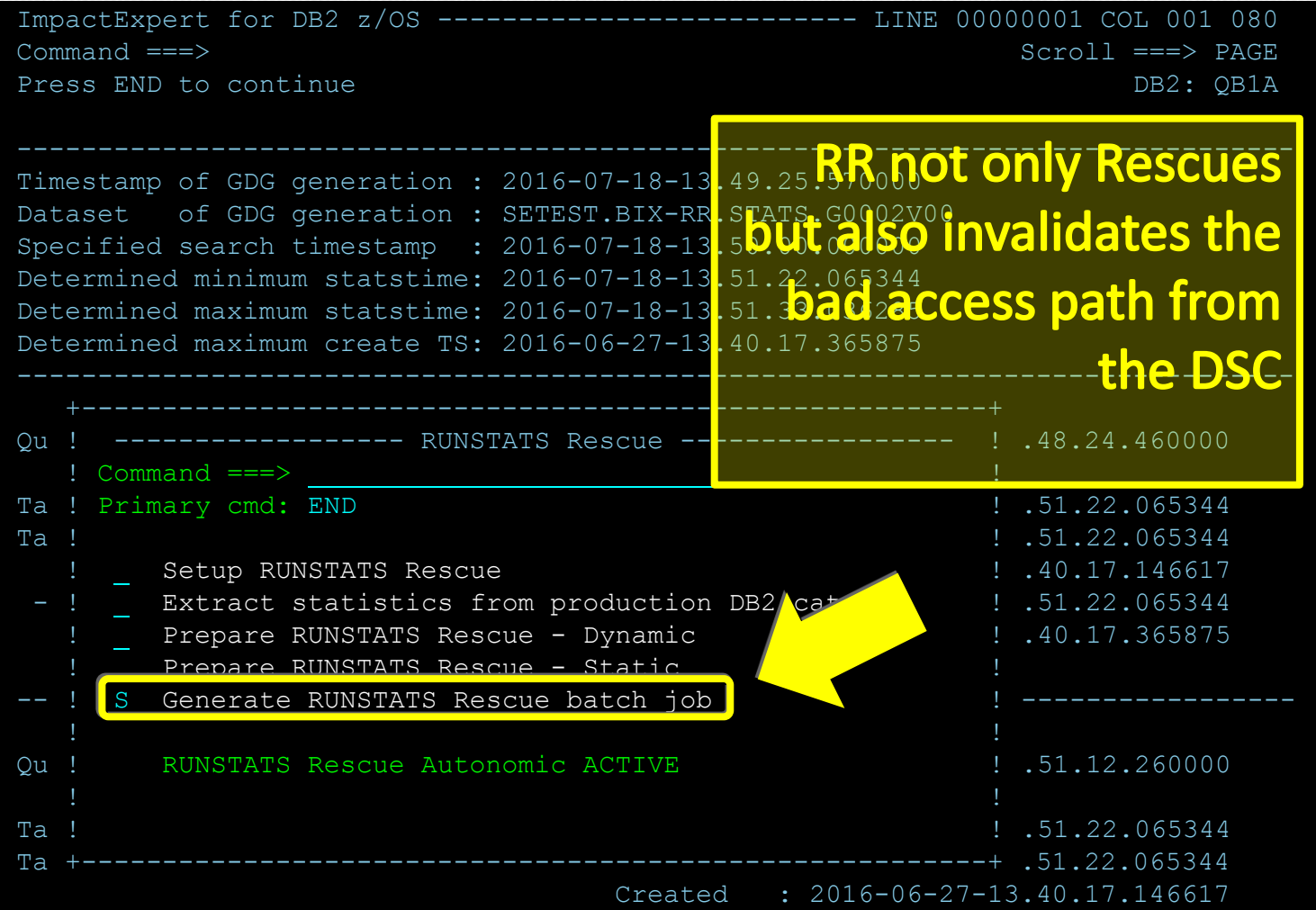

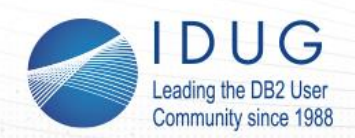

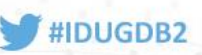

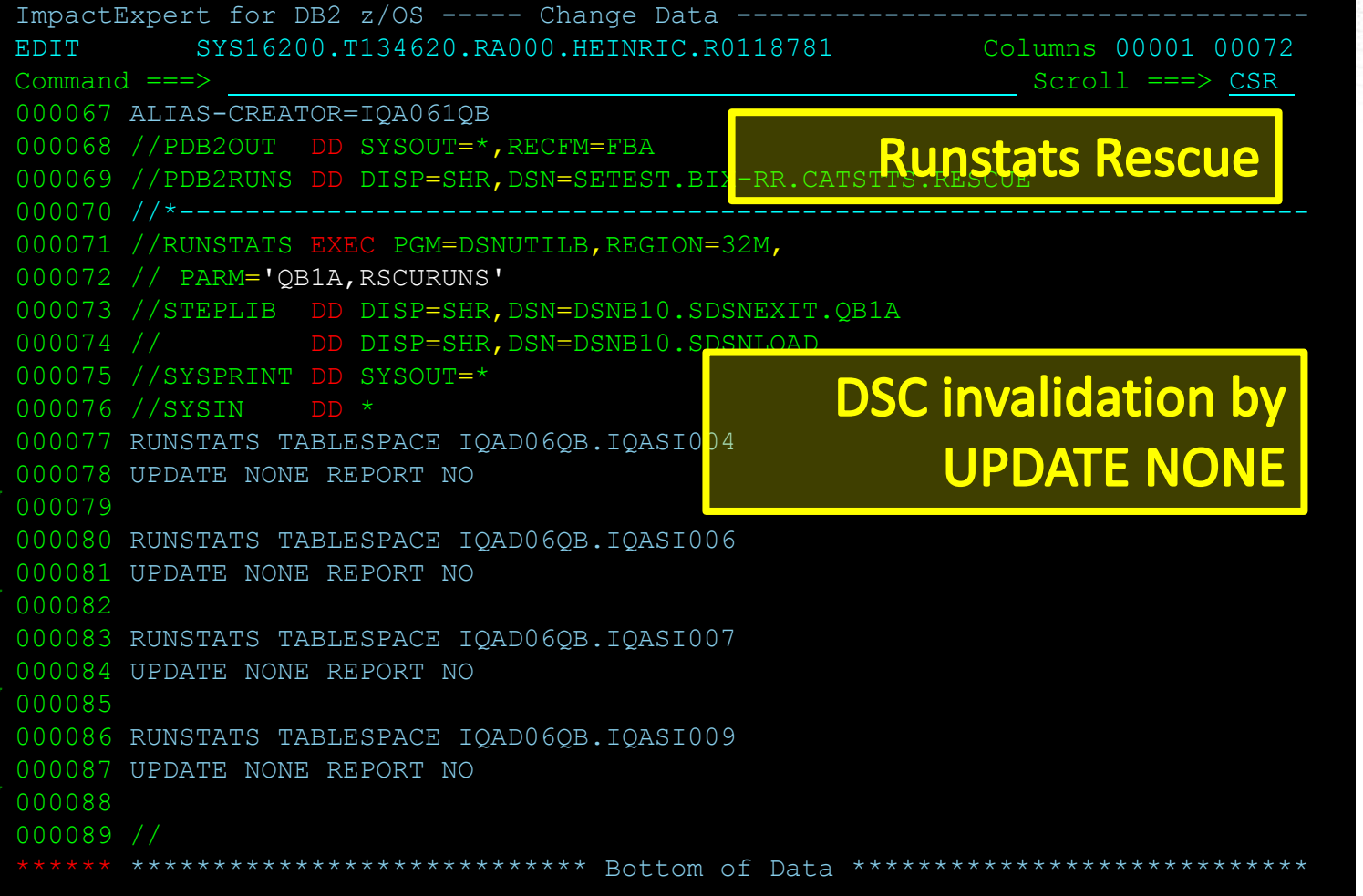

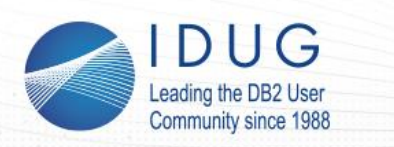

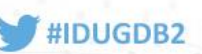

#### **RUNSTATS Rescue – Summary I**

- When you have 1000's of partitions on a multi tera-byte database - Without a tool you have no chance to react effectively!
- Buys much-needed time during critical events
- Cost-effective and time-saving
- Identifies whether or not RUNSTATS was guilty (ZPARM, SQL New Release, Bufferpool etc.)

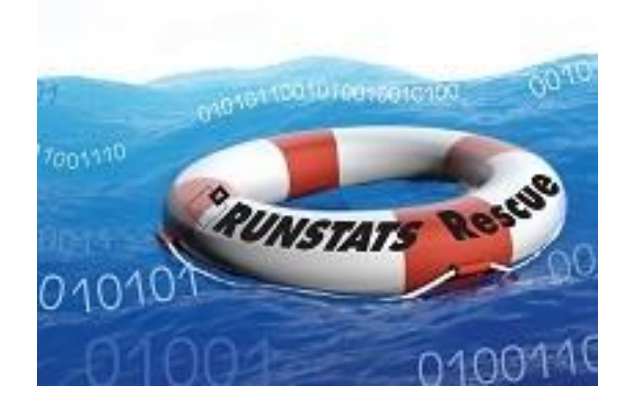

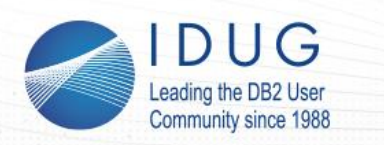

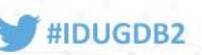

#### **RUNSTATS Rescue – Summary II**

- Complements IBM-Plan Management where it does not work (any changed object e.g. views, dynamic SQL)
- Saves statistics and recovers back to them using a simple, guided semi-automatic process
- Helps to automate a rescue process
- Works for both dynamic and static SQL
- Guarantees stable Access Paths for Dynamic as well as Static SQL in DB2 11 & 12 and not just for your "Top 10 or 20"

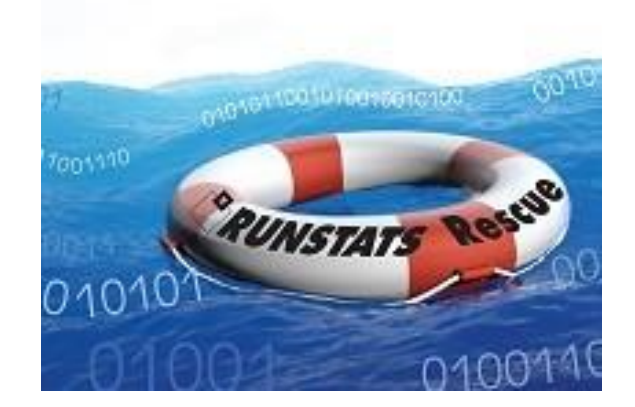

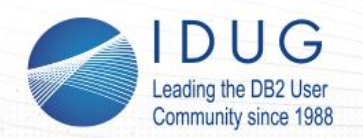

**IDUG DB2 EMEA Tech Conference** Brussels, Belgium | November 2016

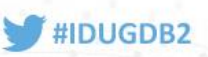

### **RUNSTATS – Future Automation Chances?**

I have one last thing for you…

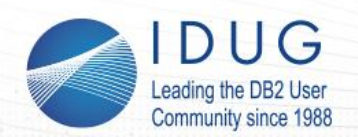

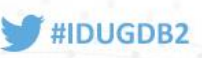

# **RUNSTATS – Future Automation Chances?**

#### I have one last thing for you…

**IBM Analytics** 

#### TRM

#### **IBM DB2 Utilities and Tools - Moving from Automation to Self-Management**

- Continue to build upon existing self-management infrastructure
- Managing statistics in DB2 12
	- Direct update of statistics profiles
		- Optimizer
		- $\cdot$  DDL
	- Utility inline statistics support for USE PROFILE

#### **ITERGO**

"The RUNSTATS enhancement with profiles, inline stats and optimizer ability to update, completes the picture for us. We are extremely satisfied."

Walter Janißen, ITERGO

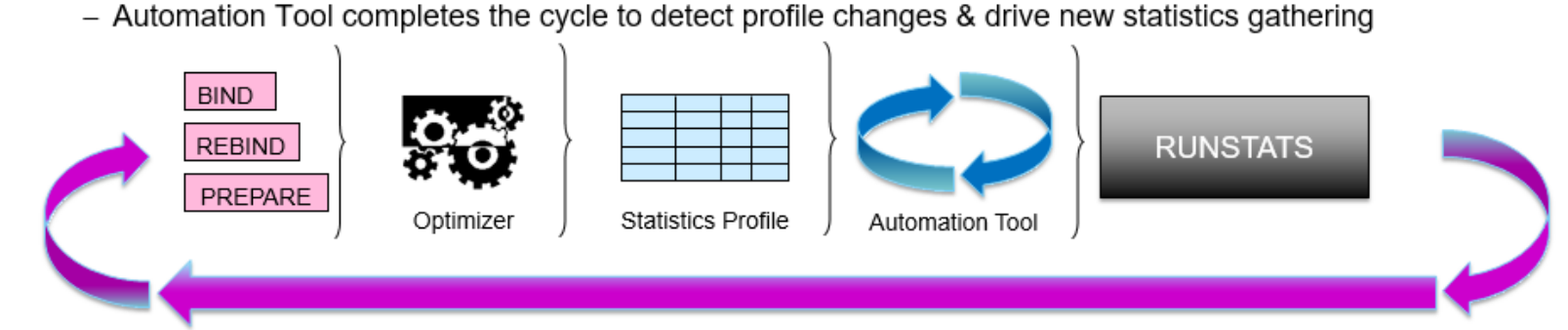

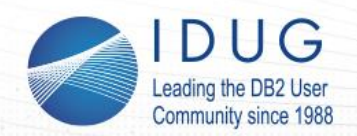

**IDUG DB2 EMEA Tech Conference** Brussels, Belgium | November 2016

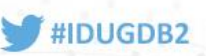

#### **RUNSTATS – Future Automation Chances?**

#### Is, for me, the same as Pandora's box!

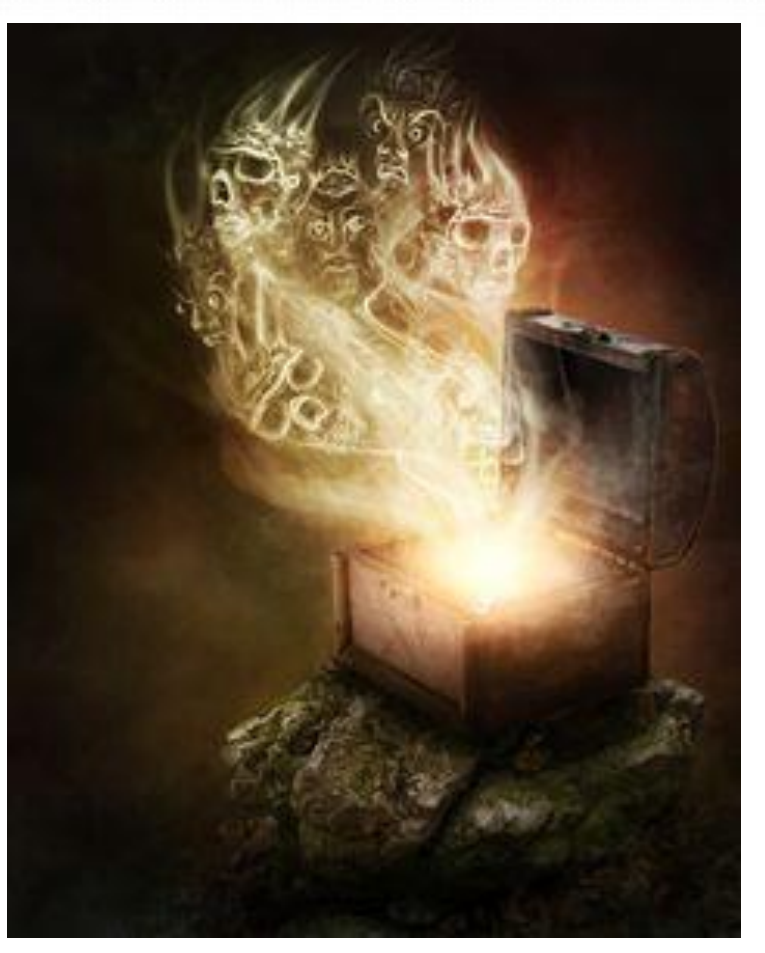

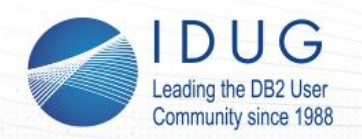

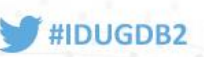

# **RUNSTATS – Future Automation Chances?**

The Four Horsemen of the Apocalypse?

Is it so bad you may well ask?

- My answer is an emphatic Yes!
- Just think what a perfect feed back loop actually enables?

Anyone, running and doing anything, think QMF here, gets SYSSTATSFEEDBACK options. Which then *automatically* updates the PROFILE which then grows and grows and grows until your "simple" RUNSTATS takes four hours of CPU with thousands of COLGROUP definitions leading to hugely increased PREPARE and BIND/REBIND times.

This is a real disaster just waiting to happen!

But please remember –

left in the bottom of Pandora's box was "Hope"

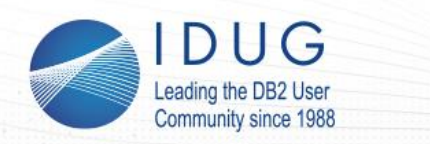

**Questions???**

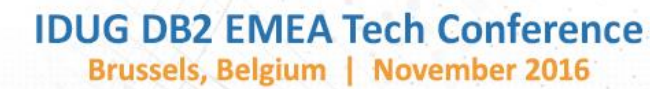

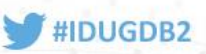

#### Many thanks for your attention and now….

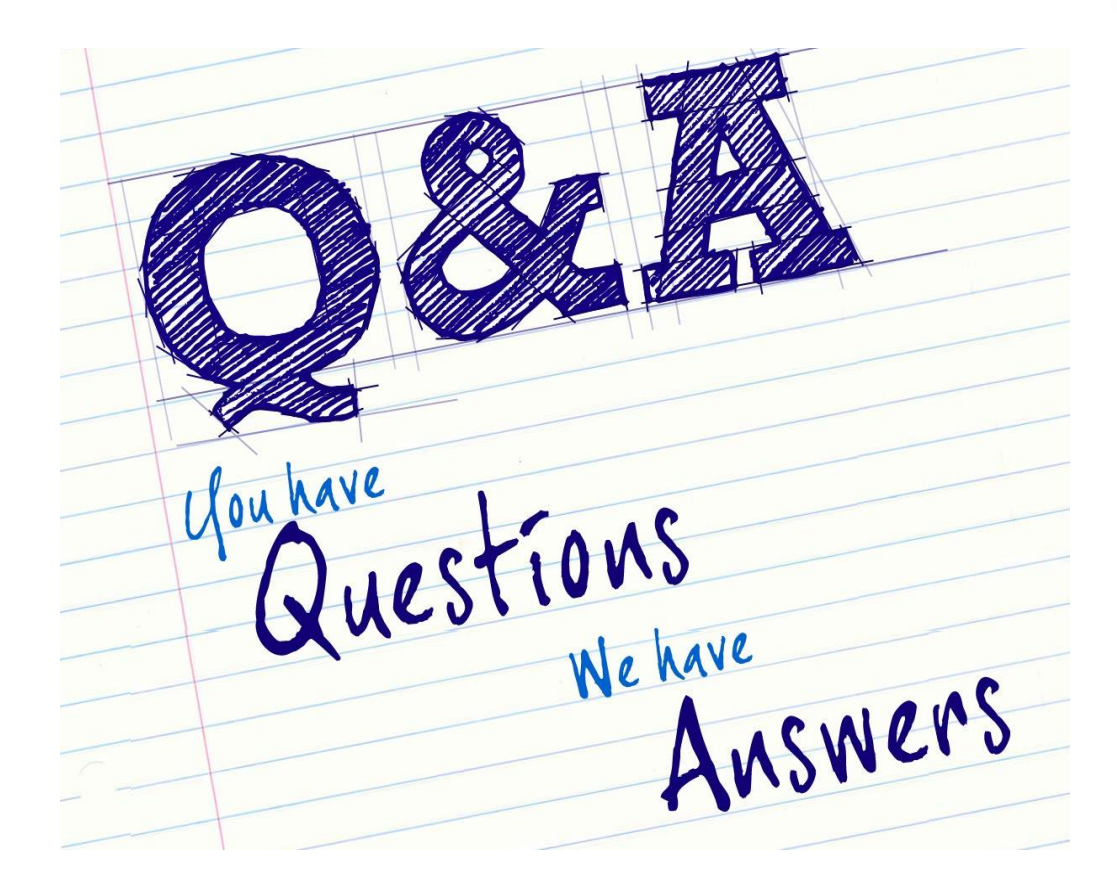

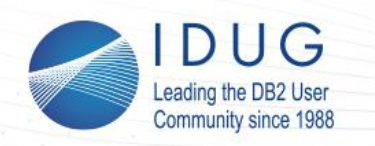

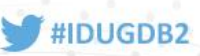

**Roy Boxwell** SOFTWARE ENGINEERING GmbH *r.boxwell@seg.de*

Session <V10> Access Path Recovery for DB2 11 + 12 Using ERUNSTATS Rescue

*Please fill out your session evaluation before leaving!*